## General Settings - Server Locale and Time Zone

You can define the system locale to automatically display the following values in your Joget DX system:

- timezone
- language
- date format

By setting the System Locale and Using Locale Date Format checkbox, you can control how date and language is presented system-wide.

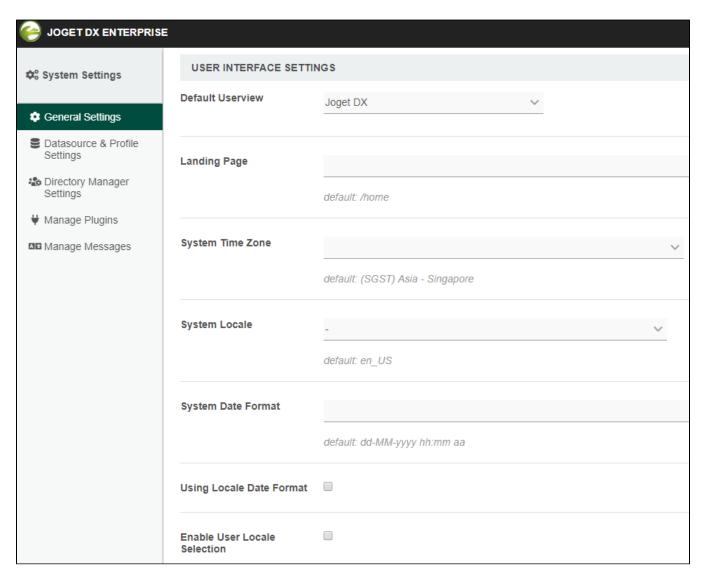

Figure 1: System Settings showing User Interface Settings

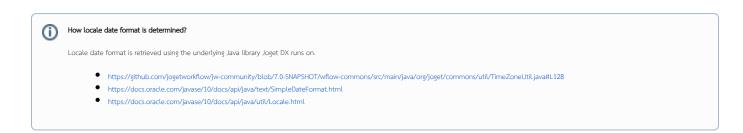

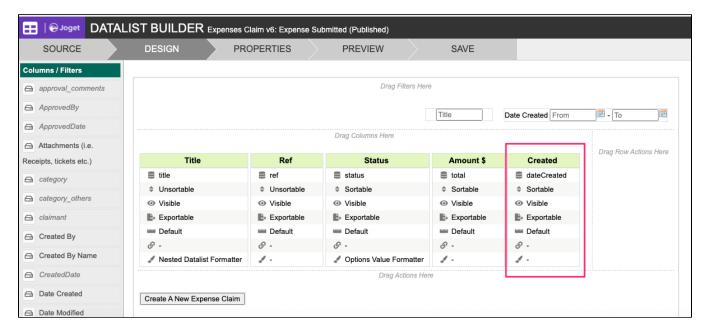

Figure 3: dateCreated is platform default column that will follow system locale format set

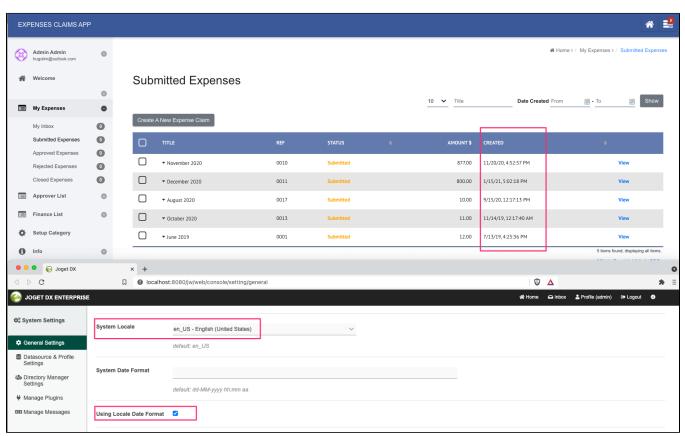

Figure 3: Datalist using en\_US locale where date displays as mm/dd/yyyy

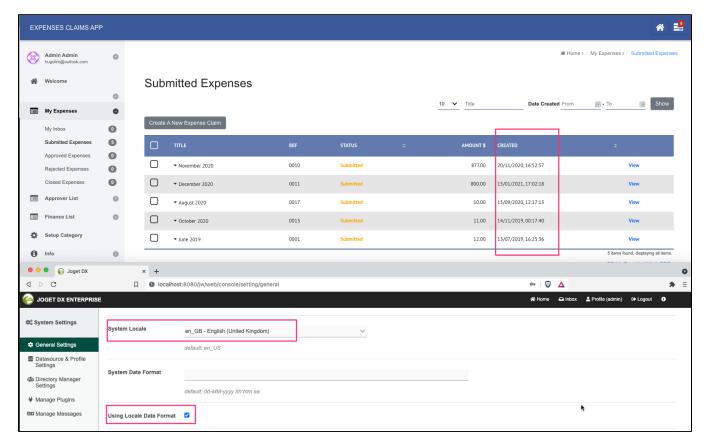

Figure 4: Datalist using en\_GB locale where date displays as dd/mm/yyyy

This is the list of elements/modules but not limited to that may be influenced by locale settings.

- Date Picker
- Date Formatter
- Inbox
- Inbox Menu
- Universal Inbox Menu
- Process Monitoring
- Date Hash Variable
- Process Status Menu
- Datalist Inbox Menu
- JSON API

Relevant Attributes: System Time Zone, System Locale, System Date Format

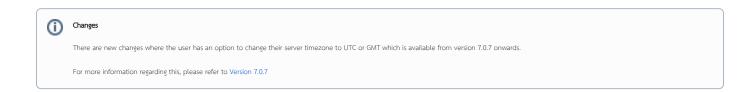